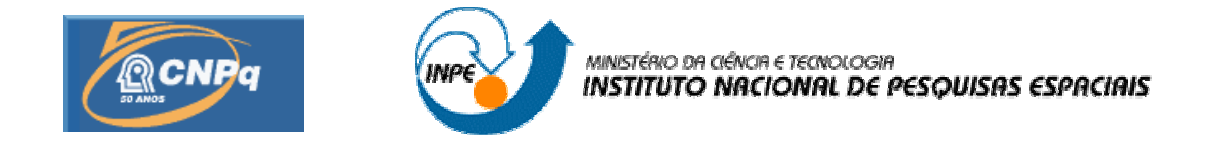

## **ESTUDO DE FERRAMENTAS MATEMÁTICAS SIMPLES EM**  *PHP***: APLICAÇÕES EM ENSINO E INSTRUÇÃO EM CIÊNCIA E TECNOLOGIA**

# RELATÓRIO FINAL DE PROJETO DE INICIAÇÃO CIENTÍFICA (PIBIC/CNPq/INPE)

Jeane Aparecida Rosa de Morais (LAC/INPE, Bolsista PIBIC/CNPq) E-mail: jeane.prof@ig.com.br

Dr. Nandamudi L. Vijaykumar (LAC/CTE/INPE, Orientador) E-mail: vijay@lac.inpe.br

# COLABORADORES

Thalita Biazzuz Veronese (Doutoranda CAP/INPE) Ruan Moraes Andrade (UNIP)

Julho de 2009

# **SUMÁRIO**

## **CAPÍTULO 1 – INTRODUÇÃO**

## **CAPÍTULO 2 – IMPLEMENTAÇÃO DO PROTÓTIPO**

- 2.1. Interface HTML integrada ao código PHP
- 2.2. Atividades pedagógicas interativas com os alunos selecionados
- 2.3. Avaliação do processo de manipulação do sistema

## **CAPÍTULO 3 – CONSIDERAÇÕES FINAIS**

- 3.1. A Importância do Processo Interativo na Aprendizagem Matemática
- 3.2. Trabalhos Futuros
- 3.3. Desdobramentos em Treinamento em Ciência e Tecnologia
- 3.4. Equipe e contatos

### **REFERÊNCIAS**

#### **1. Introdução**

 O projeto de pesquisa, em Iniciação Científica, intitulado "Estudo de ferramentas matemáticas simples em *PHP*: aplicações em ensino e instrução em ciência e tecnologia" teve como objetivo o estudo criterioso de ferramentas matemáticas simples escritas em *PHP.* O projeto enfatizou a manipulação de operações para cálculos matriciais simples relacionados diretamente com o processamento, visualização e análise de imagens obtidas através de técnicas de sensoriamento remoto.

Do ponto de vista prático foram iniciados testes monitorados de ambientes virtuais matemáticos interativos com alunos do ensino fundamental. O objetivo principal foi motivar esses alunos, em particular da rede pública, para criarem interesse em aprender operações matemáticas de uma maneira natural. Como o uso de imagens e gráficos chama a atenção, o trabalho utilizou recursos do *Google Earth* para obter imagens de satélite e mostrar a correspondência destas imagens a matrizes. Com as imagens e suas matrizes correspondentes foram empregadas algumas operações básicas (ex.: transposição, inversão, troca de linhas e colunas).

No período de agosto de 2008 a julho de 2009 foram desenvolvidas uma série de atividades para a implementação deste projeto, tais como: implementação em PHP das operações matriciais e de processamento de imagens, conclusão da construção da interface e elaboração do conjunto de atividades pedagógicas aliadas ao processo de avaliação do sistema a ser realizada pelos usuários. Para o SICINPE 2009, serão apresentadas as seguintes atividades realizadas: interface HTML integrada ao código PHP para interação com o usuário, atividades pedagógicas interativas com os alunos selecionados, atividades com operações matriciais e de processamento de imagens e avaliação do processo de manipulação do sistema realizada por um grupo composto por alunos da rede pública. Apresentamos uma avaliação do processo *e-learning* proposto com foco na manipulação matricial de imagens do *Google Earth* da região de Santa Branca-SP, município onde se situa a Escola que atuou como usuária do protótipo de aprendizagem proposto.

Neste documento descrevemos todo o trabalho de pesquisa desenvolvido no segundo ano do projeto.

#### **2. Implementação do Protótipo**

#### 2.1. Interface HTML integrada ao código PHP

 Foi implementado as páginas *Web* em *HTML* integradas ao código *PHP* para compor o ambiente virtual interativo proposto. De acordo com os objetivos do projeto, o ambiente interativo final é composto por *frames*, acessados através dos links associados. Os *frames* são divididos de acordos com os seguintes módulos: página inicial (Figura 1), módulo de cadastro do aluno (Figura 2), página inicial para alunos cadastrados, módulo de exemplos, de seleção de imagens, de exercícios, de orientação e o módulo de avaliação.

 Como programado no projeto, a interface estará disponibilizada *online* via HTTP, após a realização dos testes (atividades pedagógicas) feita com alunos selecionados do ensino fundamental.

 A proposta do projeto foi disponibilizar ao aluno a aprendizagem de conceitos matemáticos de um modo contextualizado, ou seja, mostrando o que ele já conhece (conhecimento prévio), como imagens da sua cidade, da sua escola, da sua casa, juntamente com a utilização de ambientes virtuais (escola aberta na internet), estimulando a curiosidade e promovendo um aprendizado significativo.

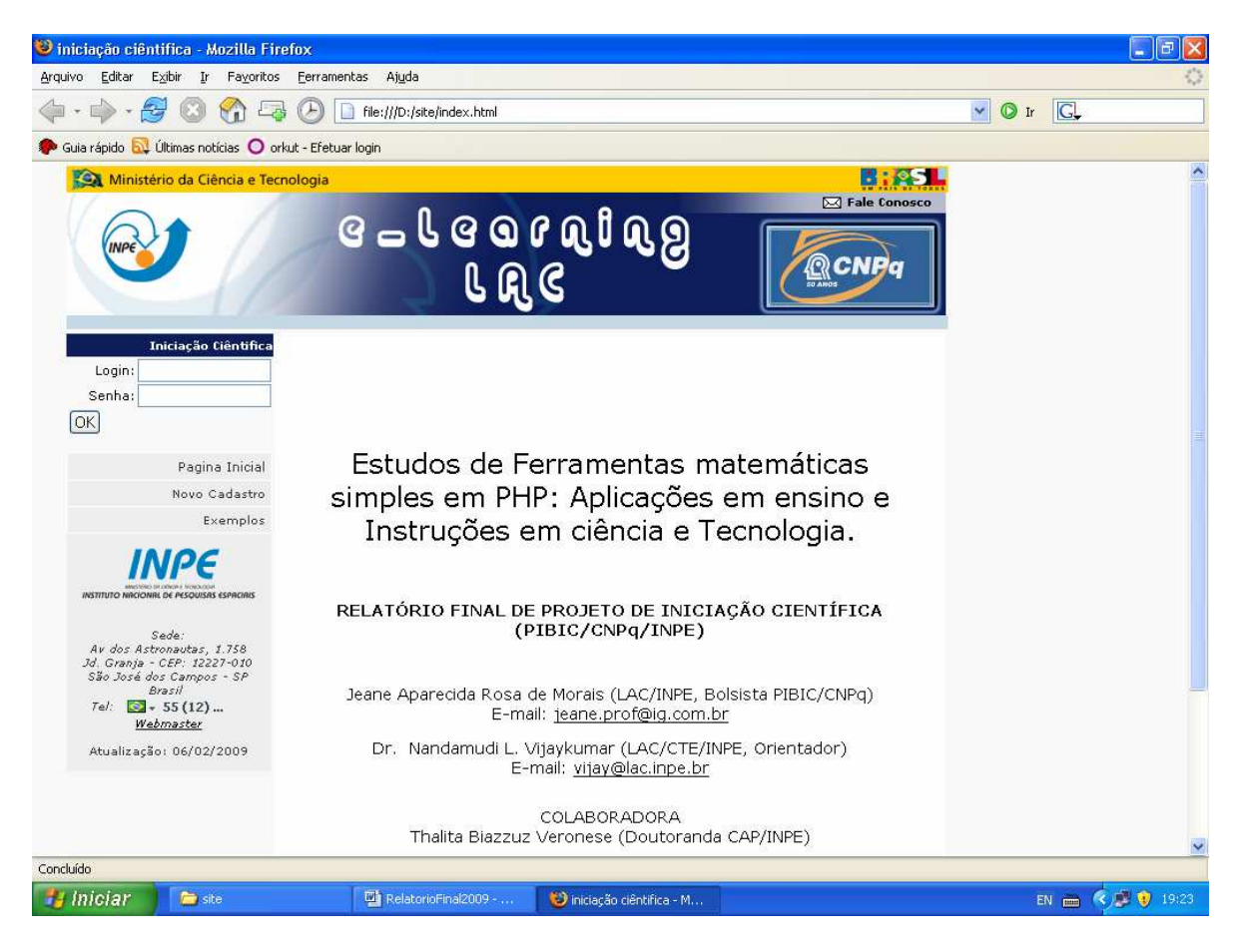

Figura 1: Interface da Página Inicial do Protótipo Desenvolvido

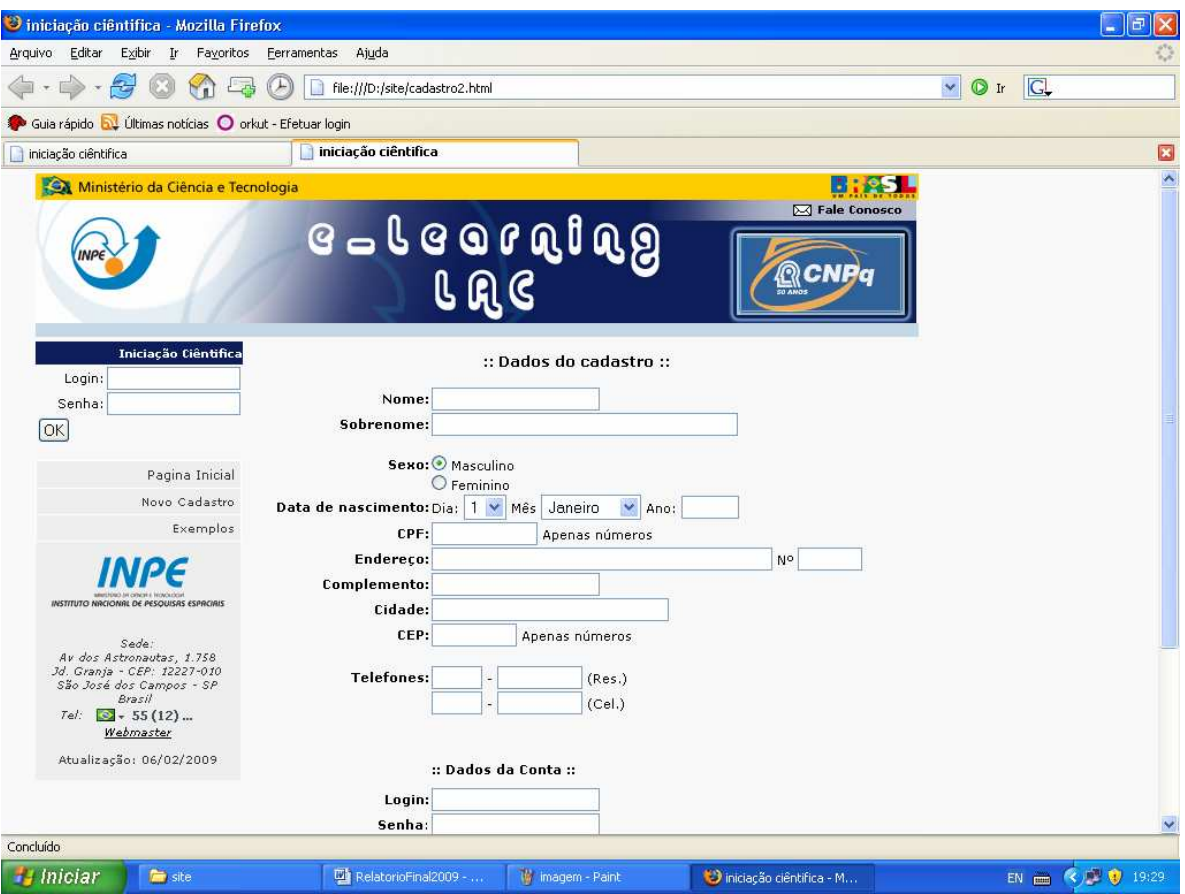

Figura 2: Módulo de cadastro do aluno

#### 2.2. Atividades pedagógicas interativas com os alunos selecionados

 O objetivo principal do projeto foi estimular no aluno o interesse pelo conhecimento geográfico na forma digital para proporcionar um ambiente mais interessante para a aprendizagem da matemática, destacando a importância de utilizar os sistemas de informações geográficas como ferramenta auxiliar no ensino de matemática. Na prática, o aluno é motivado a aprender, por exemplo, noções de álgebra matricial, começando pela escolha, extração e manipulação de imagens disponibilizadas na internet. Dessa forma, ele será motivado a localizar, por exemplo, a sua escola no *GoogleEarth*, e então extraí-la da imagem principal (Figura 3), entendendo que se trata de uma matriz. Com o arquivo disponível em formato *ASCII* ele será estimulado a relacionar, por exemplo, as operações matriciais com a rotação da imagem (Figura 4).

 Do ponto de vista da Pedagogia, a metodologia adotada propôs utilizar o universo matemático e computacional como representação do mundo real, estimulando a aprendizagem com motivações contemporâneas como é o caso dos sistemas de informações geográficas disponíveis na internet.

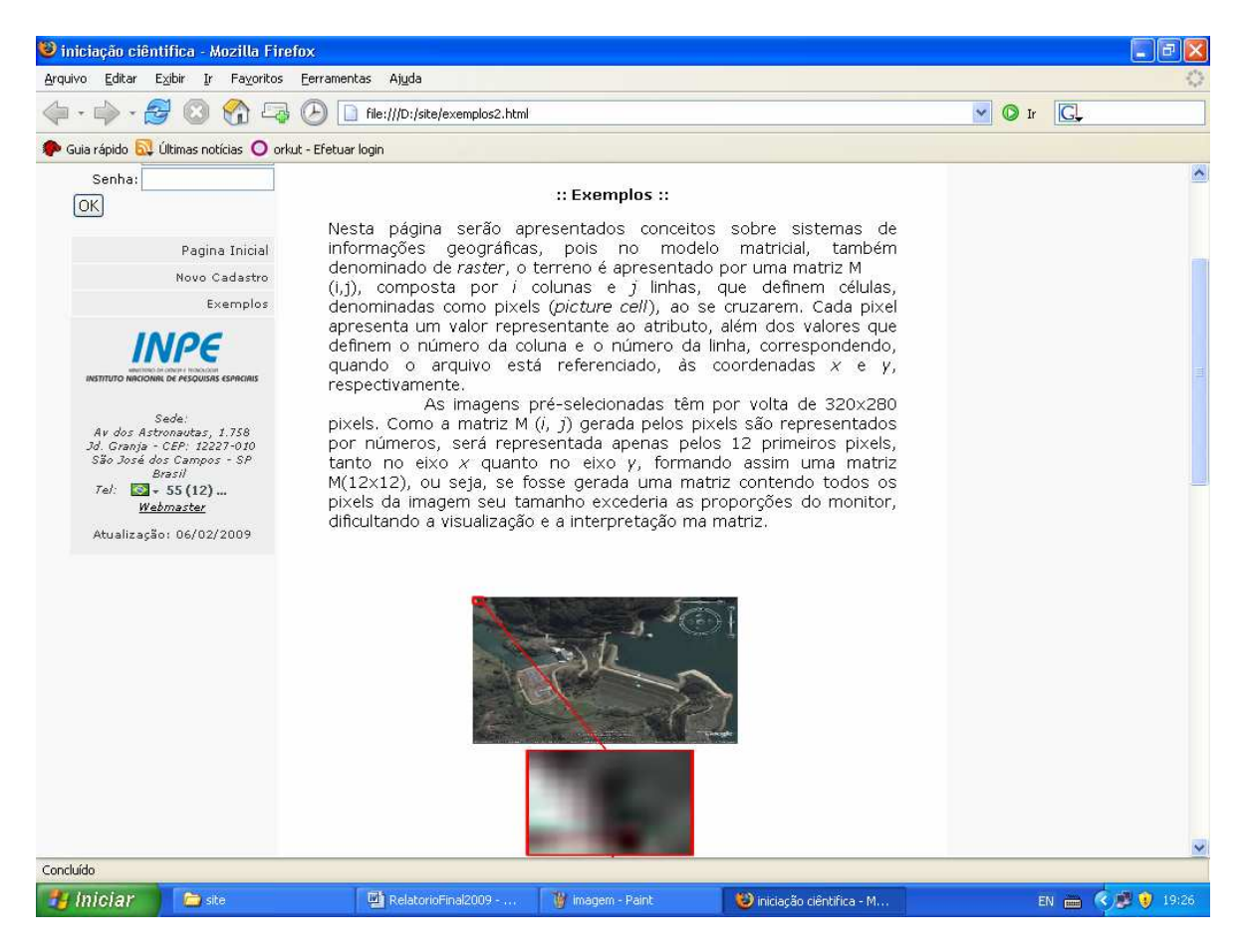

Figura 3: Imagem extraída do *GoogleEarth* para o módulo de exemplo

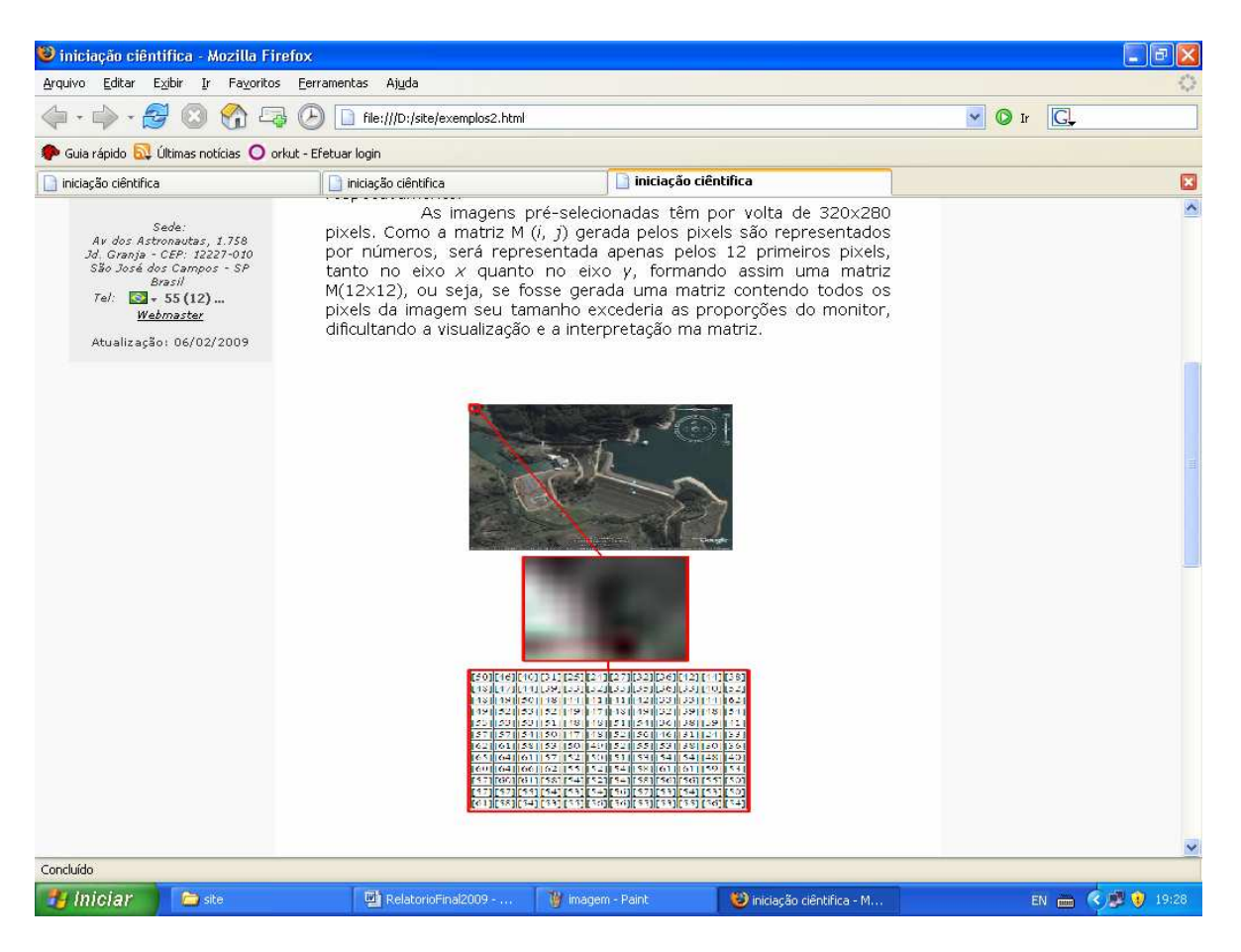

Figura 4: Módulo de exemplo (relacionando matriz com imagem)

#### 2.3. Avaliação do processo de manipulação do sistema

O processo de avaliação do sistema foi implementado no laboratório de informática, "Espaço Amigo", mantido pela prefeitura do município de Santa Branca - SP. Foram selecionados alunos entre 12 e 16 anos aos quais foi apresentado o ambiente interativo (Figura 5).

Os alunos utilizaram o *Google Earth* para obter imagens de satélite e aprenderam a utilizar esse recurso. Depois disso, foi apresentado a eles as imagens préselecionadas do banco de imagens para mostrar a correspondência destas imagens a matrizes. Com essas imagens e suas matrizes correspondentes foram empregadas algumas operações básicas (ex.: transposição, inversão, troca de linhas e colunas).

Após essas atividades foi dada uma explicação sobre o conteúdo. Os alunos puderam fazer a correspondência da imagem e sua respectiva matriz por meio do exercício já existente no protótipo. O processo de avaliação aconteceu em duas etapas: primeiro foi a avaliação o sistema pelos usuários, e em segundo os alunos foram avaliados sobre o conteúdo Matrizes.

Na avaliação do sistema os alunos acharam diferente e interessante aprender sobre matrizes num ambiente virtual e relataram que foi fácil entender as informações da página. Na segunda avaliação, sobre o conteúdo Matrizes, a maioria dos alunos acertaram as questões apresentadas.

Os alunos manipularam a interface com facilidade, demonstraram interesse em aprender num ambiente virtual e entenderam as atividades propostas. Os resultados das avaliações foram satisfatórios para um início. O processo de testes continuará com um número maior de usuários para que seja avaliado de uma forma efetiva e que possibilite as intervenções e correções necessárias para um melhor funcionamento do sistema.

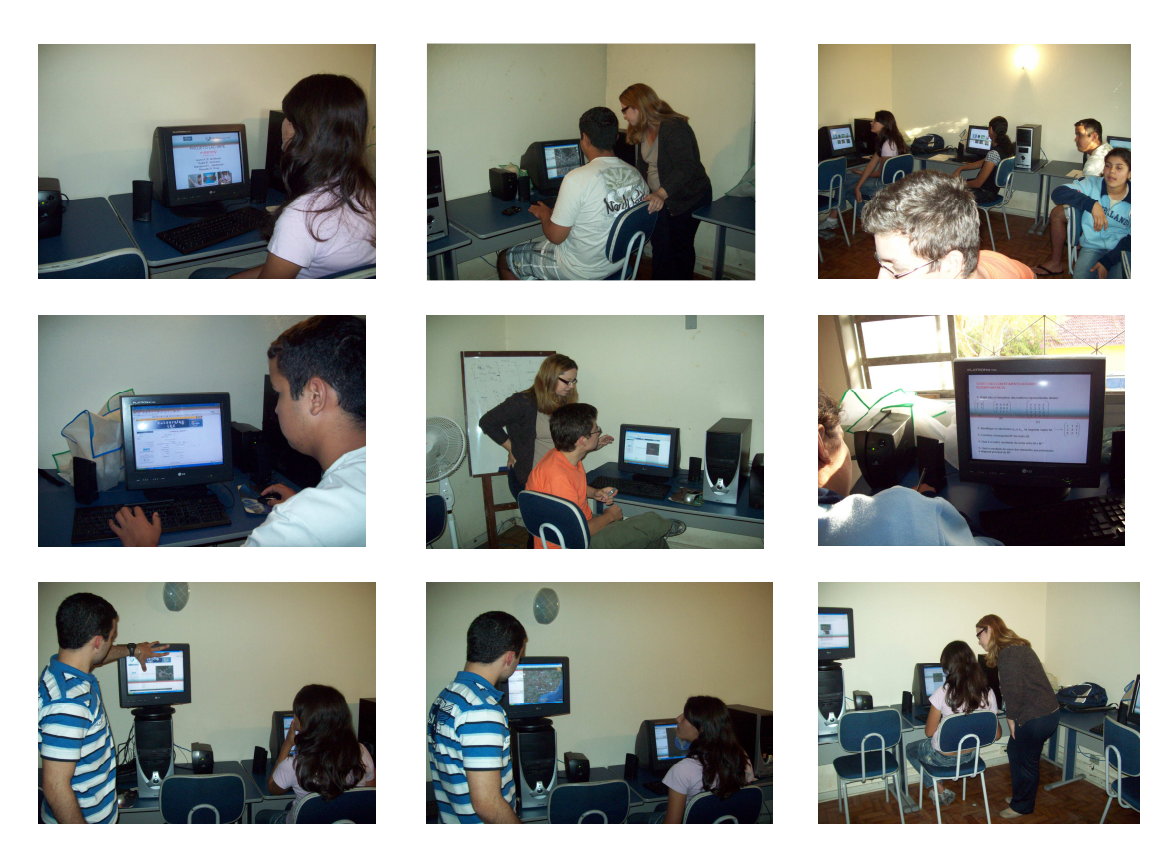

**Figura 5**: Fotos durante o trabalho de teste de desempenho do protótipo com alunos da rede fundamental, realizado no Laboratório de Informática do Espaço Amigo, órgão da rede municipal de ensino do município de Santa Branca - SP.

#### **3. Considerações Finais**

3.1. A Importância do Processo Interativo na Aprendizagem Matemática

 A proposta desta fase PIBIC do projeto foi disponibilizar o primeiro protótipo para a aprendizagem de conceitos matemáticos estimulados por manipulação de imagens de sensoriamento remoto, de um modo contextualizado, juntamente com a utilização de ambientes virtuais, estimulando a curiosidade e promovendo um aprendizado efetivo de conceitos matemáticos abstratos como é o caso da álgebra matricial.

#### 3.2. Trabalhos futuros

 Este trabalho terá continuidade, pois a implementação completa do ambiente interativo está em fase de conclusão. O sistema será colocado on-line, serão selecionados mais grupos de alunos para a interação experimental, e, ainda, continuar o processo de avaliação. Após feita as avaliações com um número significativo de alunos e interessados, serão realizadas as possíveis correções e adaptações necessárias para o bom funcionamento da página e para o processo ensino-aprendizagem.

3.3. Desdobramentos em Treinamento em Ciência e Tecnologia

 Este estudo poderá ser utilizado para ensino em outros níveis e também para o treinamento profissional de servidores públicos e funcionários de empresas privadas na aprendizagem da matemática motivada pela informação disponível na internet.

A continuidade do Projeto será realizada no contexto de um programa de pósgraduação em Educação à Distância, a ser definido durante o 2o semestre de 2009.

3.4. Equipe e Contatos

Jeane Aparecida Rosa de Morais - E-mail: jeane.prof@ig.com.br Dr. Nandamudi L. Vijaykumar (Pesquisador) - E-mail: vijay@lac.inpe.br Thalita Biazzuz Veronese (Doutoranda CAP/INPE) - E-mail: thalita@lac.inpe.br

#### **Referências**

BARBOSA, C. C. F. **Álgebra de mapas e suas aplicações em sensoriamento remoto e geoprocessamento**. São José dos Campos, SP, 1997. Dissertação de Mestrado (Mestrado em Sensoriamento Remoto). INPE.

CAMARA, G.; DAVIS, C.; MONTEIRO, A. M. V. **Introdução à Ciência da Geoinformação.** Oficina de Textos, 2005.

CONVERSE, T. **PHP A Bíblia.** Rio de Janeiro: Elsevier, 2003.

GRAY, N.; KAILER, N.; WANG, P.S.; **Design and Implementation of MP, a Protocol for Efficient Exchange of Mathematics Expressions**, **J. of Symbolic Computation.**  25(2):213-238, 1998.

WANG, P.S.; KAILER, N.; ZHOU, Y.; ZOU, X. WEM: T**owards a Web for Mathematics Education, Proceedings of ISSAC's** 2003, NSF, USA, pp. 258-265, 2003.